<span id="page-0-4"></span>**ci —** Confidence intervals for means, proportions, and counts

[Syntax](#page-0-0) [Menu](#page-1-0) [Description](#page-1-1) [Options](#page-1-2) [Remarks and examples](#page-2-0) [Stored results](#page-8-0) [Methods and formulas](#page-8-1) [Acknowledgment](#page-10-0) [References](#page-10-1) [Also see](#page-11-0)

# <span id="page-0-0"></span>**Syntax**

Syntax for ci

 $\text{c}$ **i**  $\left[\text{varlist}\right] \left[\text{if}\right] \left[\text{in}\right] \left[\text{weight}\right]$  $\left[\text{varlist}\right] \left[\text{if}\right] \left[\text{in}\right] \left[\text{weight}\right]$  $\left[\text{varlist}\right] \left[\text{if}\right] \left[\text{in}\right] \left[\text{weight}\right]$  $\left[\text{varlist}\right] \left[\text{if}\right] \left[\text{in}\right] \left[\text{weight}\right]$  $\left[\text{varlist}\right] \left[\text{if}\right] \left[\text{in}\right] \left[\text{weight}\right]$  $\left[\text{varlist}\right] \left[\text{if}\right] \left[\text{in}\right] \left[\text{weight}\right]$  $\left[\text{varlist}\right] \left[\text{if}\right] \left[\text{in}\right] \left[\text{weight}\right]$  $\left[\text{varlist}\right] \left[\text{if}\right] \left[\text{in}\right] \left[\text{weight}\right]$  $\left[\text{varlist}\right] \left[\text{if}\right] \left[\text{in}\right] \left[\text{weight}\right]$  , *[options](#page-0-2)* 

Immediate command for variable distributed as normal

 $\text{cii } #_{\text{obs}} #_{\text{mean}} #_{\text{sd}}$  ,  $\text{cii}$ *n\_[option](#page-0-3)* ]

Immediate command for variable distributed as binomial

 $\text{cii}$  #<sub>obs</sub> #<sub>succ</sub>  $\left[$  , *ciib\_[options](#page-1-3)*  $\right]$ 

Immediate command for variable distributed as Poisson

cii  $#_{\text{exposure}}$   $#_{\text{events}}$ , poisson  $\left[ \text{ciip\_options} \right]$  $\left[ \text{ciip\_options} \right]$  $\left[ \text{ciip\_options} \right]$ 

<span id="page-0-2"></span>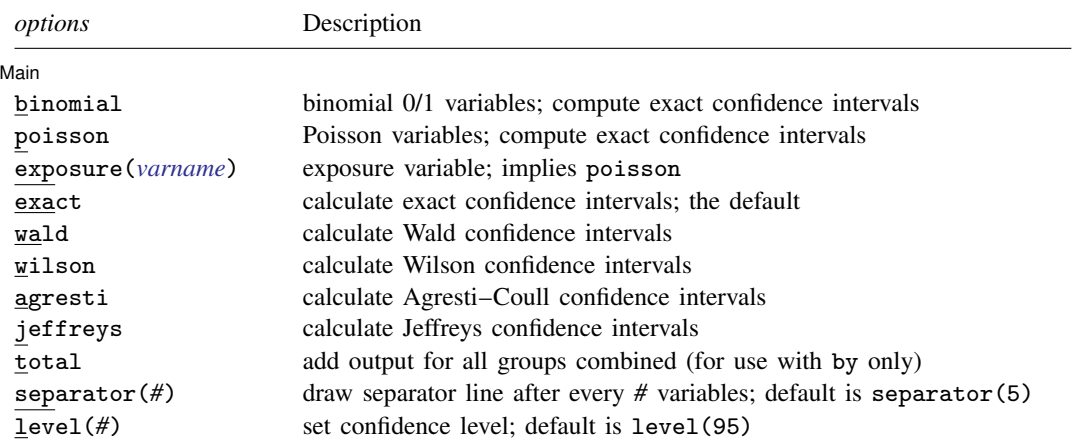

by is allowed with ci; see [\[D\]](http://www.stata.com/manuals13/dby.pdf#dby) by.

<span id="page-0-1"></span>aweights and fweights are allowed, but aweights may not be specified with the binomial or poisson options; see [U[\] 11.1.6 weight](http://www.stata.com/manuals13/u11.pdf#u11.1.6weight).

<span id="page-0-3"></span>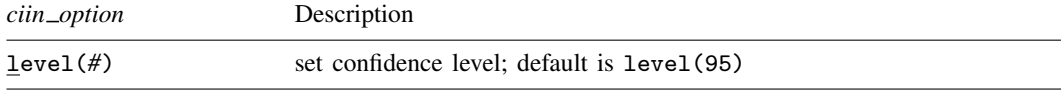

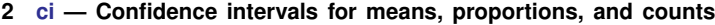

<span id="page-1-3"></span>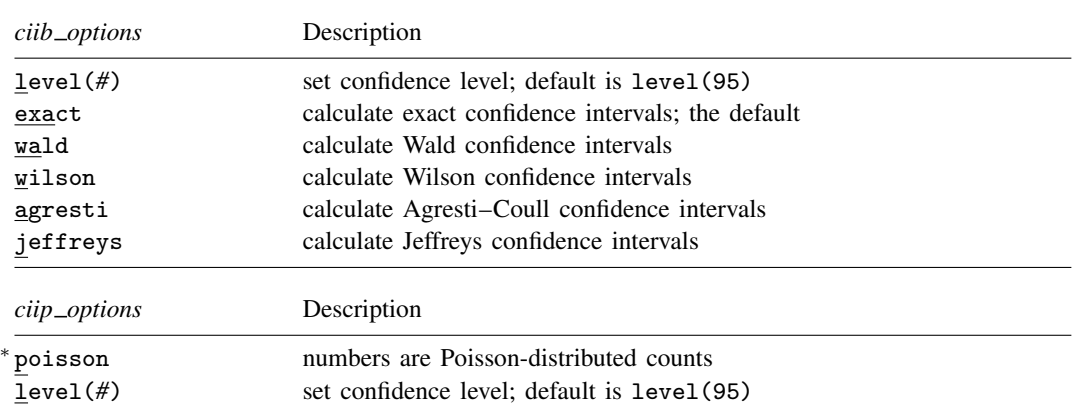

<span id="page-1-4"></span><span id="page-1-0"></span>∗ poisson is required.

## **Menu**

#### **ci**

Statistics  $>$  Summaries, tables, and tests  $>$  Summary and descriptive statistics  $>$  Confidence intervals

#### **cii for variable distributed as normal**

Statistics  $>$  Summaries, tables, and tests  $>$  Summary and descriptive statistics  $>$  Normal CI calculator

#### **cii for variable distributed as binomial**

Statistics  $>$  Summaries, tables, and tests  $>$  Summary and descriptive statistics  $>$  Binomial CI calculator

#### **cii for variable distributed as Poisson**

<span id="page-1-1"></span>Statistics  $>$  Summaries, tables, and tests  $>$  Summary and descriptive statistics  $>$  Poisson CI calculator

# **Description**

ci computes standard errors and confidence intervals for each of the variables in *[varlist](http://www.stata.com/manuals13/u11.pdf#u11.4varlists)*.

cii is the immediate form of ci; see [U] 19 **Immediate commands** for a general discussion of immediate commands.

In the binomial and Poisson variants of cii, the second number specified  $(\#_{succ}$  or  $\#_{events})$  must be an integer or between 0 and 1. If the number is between 0 and 1, Stata interprets it as the fraction of successes or events and converts it to an integer number representing the number of successes or events. The computation then proceeds as if two integers had been specified.

# <span id="page-1-2"></span>**Options**

 $\overline{a}$ 

Main  $M$ ain  $\overline{\phantom{a}}$ 

binomial tells ci that the variables are 0/1 variables and that binomial confidence intervals will be calculated. (cii produces binomial confidence intervals when only two numbers are specified.)

poisson specifies that the variables (or numbers for cii) are Poisson-distributed counts; exact Poisson confidence intervals will be calculated.

- exposure(*[varname](http://www.stata.com/manuals13/u11.pdf#u11.3Namingconventions)*) is used only with poisson. You do not need to specify poisson if you specify exposure(); poisson is assumed. *varname* contains the total exposure (typically a time or an area) during which the number of events recorded in *[varlist](http://www.stata.com/manuals13/u11.pdf#u11.4varlists)* were observed.
- exact, wald, wilson, agresti, and jeffreys specify that variables are 0/1 and specify how binomial confidence intervals are to be calculated.

exact is the default and specifies exact (also known in the literature as Clopper–Pearson [[1934\]](#page-10-2)) binomial confidence intervals.

wald specifies calculation of Wald confidence intervals.

wilson specifies calculation of Wilson confidence intervals.

agresti specifies calculation of Agresti–Coull confidence intervals.

jeffreys specifies calculation of Jeffreys confidence intervals.

See [Brown, Cai, and DasGupta](#page-10-3) [\(2001](#page-10-3)) for a discussion and comparison of the different binomial confidence intervals.

- total is for use with the by prefix. It requests that, in addition to output for each by-group, output be added for all groups combined.
- separator(*#*) specifies how often separation lines should be inserted into the output. The default is separator(5), meaning that a line is drawn after every five variables. separator(10) would draw the line after every 10 variables. separator(0) suppresses the separation line.
- <span id="page-2-0"></span>level(*#*) specifies the confidence level, as a percentage, for confidence intervals. The default is level(95) or as set by set level; see [R] [level](http://www.stata.com/manuals13/rlevel.pdf#rlevel).

## **Remarks and examples stature in the state of the state of the state of the state of the state of the state of the state of the state of the state of the state of the state of the state of the state of the state of the s**

Remarks are presented under the following headings:

[Ordinary confidence intervals](#page-2-1) [Binomial confidence intervals](#page-3-0) [Poisson confidence intervals](#page-6-0) [Immediate form](#page-7-0) [Video examples](#page-8-2)

## <span id="page-2-1"></span>**Ordinary confidence intervals**

## Example 1

Without the binomial or poisson options, ci produces "ordinary" confidence intervals, meaning those that are correct if the variable is distributed normally, and asymptotically correct for all other distributions satisfying the conditions of the central limit theorem.

```
. use http://www.stata-press.com/data/r13/auto
(1978 Automobile Data)
. ci mpg price
  Variable | Obs Mean Std. Err. [95% Conf. Interval]
      mpg 74 21.2973 .6725511 19.9569 22.63769
     price 74 6165.257 342.8719 5481.914 6848.6
```
The standard error of the mean of mpg is 0.67, and the 95% confidence interval is [19.96, 22.64]. We can obtain wider confidence intervals, 99%, by typing

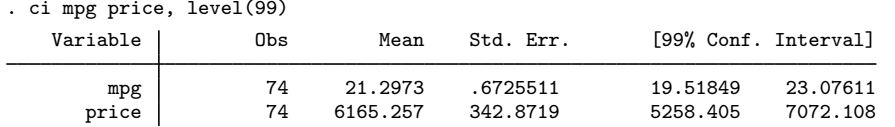

 $\blacktriangleleft$ 

 $\blacktriangleleft$ 

 $\Box$ 

## Example 2

. ci mpg, by(foreign) total

by() breaks out the confidence intervals according to by-group; total adds an overall summary. For instance,

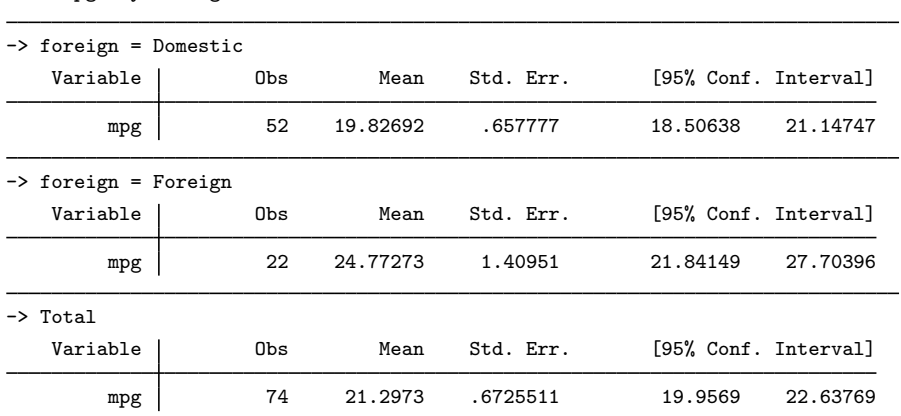

## □ Technical note

You can control the formatting of the numbers in the output by specifying a display format for the variable; see [U[\] 12.5 Formats: Controlling how data are displayed](http://www.stata.com/manuals13/u12.pdf#u12.5FormatsControllinghowdataaredisplayed). For instance,

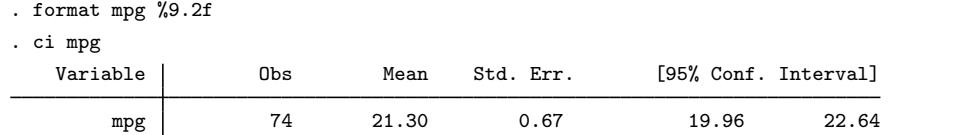

# <span id="page-3-1"></span><span id="page-3-0"></span>**Binomial confidence intervals**

# Example 3

We have data on employees, including a variable marking whether the employee was promoted last year.

- . use http://www.stata-press.com/data/r13/promo
- . ci promoted, binomial

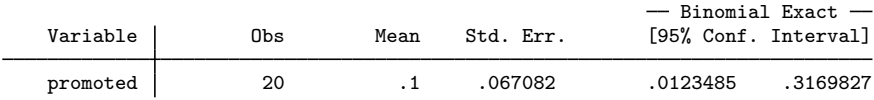

The above interval is the default for binomial data, known equivalently as both the exact binomial and the Clopper–Pearson interval.

Nominally, the interpretation of a 95% confidence interval is that under repeated samples or experiments, 95% of the resultant intervals would contain the unknown parameter in question. However, for binomial data, the actual coverage probability, regardless of method, usually differs from that interpretation. This result occurs because of the discreteness of the binomial distribution, which produces only a finite set of outcomes, meaning that coverage probabilities are subject to discrete jumps and the exact nominal level cannot always be achieved. Therefore, the term exact confidence interval refers to its being derived from the binomial distribution, the distribution exactly generating the data, rather than resulting in exactly the nominal coverage.

For the Clopper–Pearson interval, the actual coverage probability is guaranteed to be greater than or equal to the nominal confidence level, here 95%. Because of the way it is calculated—see [Methods and formulas](#page-8-1)—it may also be interpreted as follows: If the true probability of being promoted were 0.012, the chances of observing a result as extreme or more extreme than the result observed  $(20 \times 0.1 = 2$  or more promotions) would be 2.5%. If the true probability of being promoted were 0.317, the chances of observing a result as extreme or more extreme than the result observed (two or fewer promotions) would be 2.5%.

## **▷** Example 4

The Clopper–Pearson interval is desirable because it guarantees nominal coverage; however, by dropping this restriction, you may obtain accurate intervals that are not as conservative. In this vein, you might opt for the [Wilson](#page-11-1) [\(1927](#page-11-1)) interval,

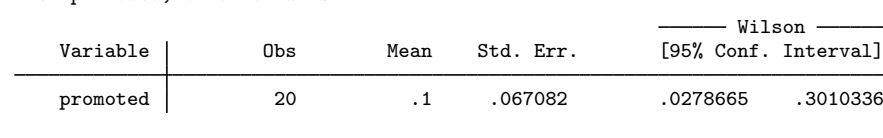

the Agresti–Coull [\(1998](#page-10-4)) interval,

. ci promoted, binomial agresti

. ci promoted, binomial wilson

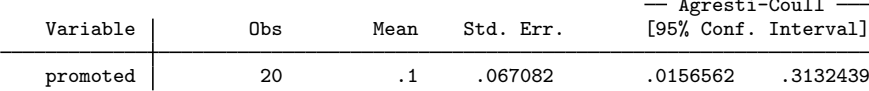

or the Bayesian-derived Jeffreys interval ([Brown, Cai, and DasGupta](#page-10-3) [2001\)](#page-10-3),

. ci promoted, binomial jeffreys

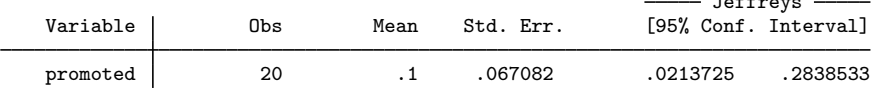

 $\triangleleft$ 

Agresti-Coull

 $J = f(x)$ 

#### **6 [ci](#page-0-4) — Confidence intervals for means, proportions, and counts**

Picking the best interval is a matter of balancing accuracy (coverage) against precision (average interval length) and depends on sample size and success probability. [Brown, Cai, and DasGupta](#page-10-3) ([2001\)](#page-10-3) recommend the Wilson or Jeffreys interval for small sample sizes (≤40) yet favor the Agresti–Coull interval for its simplicity, decent performance for sample sizes less than or equal to 40, and performance comparable to Wilson/Jeffreys for sample sizes greater than 40. They also deem the Clopper–Pearson interval to be "wastefully conservative and [. . . ] not a good choice for practical use", unless of course one requires, at a minimum, the nominal coverage level.

Finally, the binomial Wald confidence interval is obtained by specifying the binomial and wald options. The Wald interval is the one taught in most introductory statistics courses and for the above is simply, for level  $1 - \alpha$ , Mean $\pm z_{\alpha}$ (Std. Err.), where  $z_{\alpha}$  is the  $1 - \alpha/2$  quantile of the standard normal. Because its overall poor performance makes it impractical, the Wald interval is available mainly for pedagogical purposes. The binomial Wald interval is also similar to the interval produced by treating binary data as normal data and using ci without the binomial option, with two exceptions. First, when binomial is specified, the calculation of the standard error uses denominator  $n$  rather than  $n - 1$ , used for normal data. Second, confidence intervals for normal data are based on the  $t$  distribution rather than the standard normal. Of course, both discrepancies vanish as sample size increases.

## □ Technical note

Let's repeat [example 3](#page-3-1), but this time with data in which there are no promotions over the observed period:

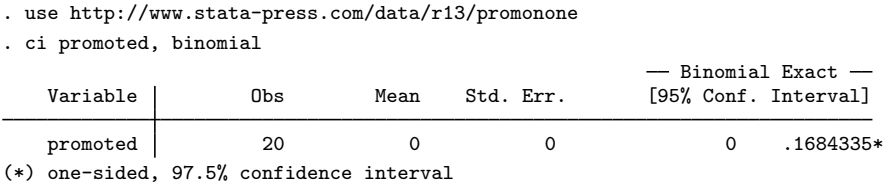

The confidence interval is  $[0, 0.168]$ , and this is the confidence interval that most books publish. It is not, however, a true 95% confidence interval because the lower tail has vanished. As Stata notes, it is a one-sided, 97.5% confidence interval. If you wanted to put 5% in the right tail, you could type ci promoted, binomial level(90).  $\Box$ 

#### □ Technical note

ci with the binomial option ignores any variables that do not take on the values 0 and 1 exclusively. For instance, with our automobile dataset,

```
. use http://www.stata-press.com/data/r13/auto
(1978 Automobile Data)
. ci mpg foreign, binomial
                                              - Binomial Exact -Variable | Obs Mean Std. Err. [95% Conf. Interval]
    foreign 74 .2972973 .0531331 .196584 .4148353
```
We also requested the confidence interval for mpg, but Stata ignored us. It does that so you can type ci, binomial and obtain correct confidence intervals for all the variables that are 0/1 in your data.

 $\blacktriangleleft$ 

## <span id="page-6-0"></span>**Poisson confidence intervals**

## Example 5

We have data on the number of bacterial colonies on a Petri dish. The dish has been divided into 36 small squares, and the number of colonies in each square has been counted. Each observation in our dataset represents a square on the dish. The variable count records the number of colonies in each square counted, which varies from 0 to 5.

. use http://www.stata-press.com/data/r13/petri

. ci count, poisson

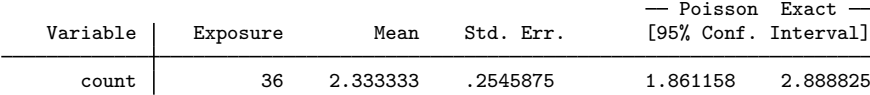

ci reports that the average number of colonies per square is 2.33. If the expected number of colonies per square were as low as 1.86, the probability of observing 2.33 or more colonies per square would be 2.5%. If the expected number were as large as 2.89, the probability of observing 2.33 or fewer colonies per square would be 2.5%.

□ Technical note

The number of "observations"— how finely the Petri dish is divided—makes no difference. The Poisson distribution is a function only of the count. In example 4, we observed a total of  $2.33 \times 36 = 84$ colonies and a confidence interval of  $[1.86 \times 36, 2.89 \times 36] = [67, 104]$ . We would obtain the same [67, 104] confidence interval if our dish were divided into, say, 49 squares, rather than 36.

For the counts, it is not even important that all the squares be of the same size. For rates, however, such differences do matter, but in an easy-to-calculate way. Rates are obtained from counts by dividing by exposure, which is typically a number multiplied by either time or an area. For our Petri dishes, we divide by an area to obtain a rate, but if our example were cast in terms of being infected by a disease, we might divide by person-years to obtain the rate. Rates are convenient because they are easier to compare: we might have 2.3 colonies per square inch or 0.0005 infections per person-year.

So, let's assume that we wish to obtain the number of colonies per square inch, and, moreover, that not all the "squares" on our dish are of equal size. We have a variable called area that records the area of each "square":

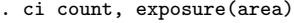

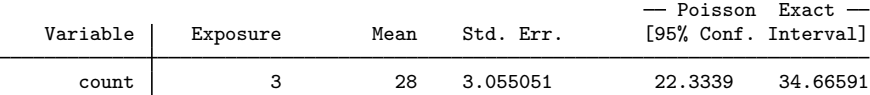

The rates are now in more familiar terms. In our sample, there are 28 colonies per square inch and the 95% confidence interval is  $[22.3, 34.7]$ . When we did not specify exposure(), ci assumed that each observation contributed 1 to exposure.

 $\triangleleft$ 

#### □ Technical note

As with the binomial option, if there were no colonies on our dish, ci would calculate a one-sided confidence interval:

```
. use http://www.stata-press.com/data/r13/petrinone
```
. ci count, poisson

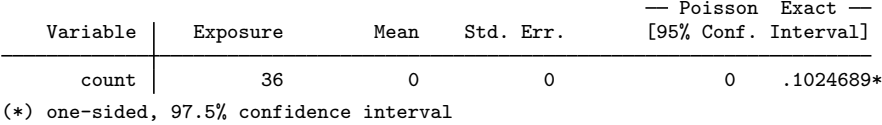

### <span id="page-7-0"></span>**Immediate form**

## Example 6

We are reading a soon-to-be-published paper by a colleague. In it is a table showing the number of observations, mean, and standard deviation of 1980 median family income for the Northeast and West. We correctly think that the paper would be much improved if it included the confidence intervals. The paper claims that for 166 cities in the Northeast, the average of median family income is \$19,509 with a standard deviation of \$4,379:

For the Northeast:

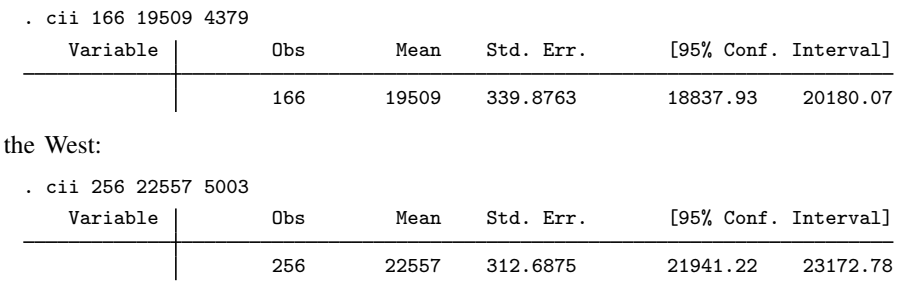

#### **▷** Example 7

 $For$ 

We flip a coin 10 times, and it comes up heads only once. We are shocked and decide to obtain a 99% confidence interval for this coin:

. cii 10 1, level(99)  $-$  Binomial Exact  $-$ Variable | Obs Mean Std. Err. [99% Conf. Interval] 10 .1 .0948683 .0005011 .5442871

◁

◁

 $\Box$ 

◁

#### **▷** Example 8

The number of reported traffic accidents in Santa Monica over a 24-hour period is 27. We need know nothing else:

. cii 1 27, poisson - Poisson Exact -Variable | Exposure Mean Std. Err. [95% Conf. Interval] 1 27 5.196152 17.79317 39.28358

## <span id="page-8-2"></span>**Video examples**

[Immediate commands in Stata: Confidence intervals for Poisson data](http://www.youtube.com/watch?v=vQab7Ot4qnE) [Immediate commands in Stata: Confidence intervals for binomial data](http://www.youtube.com/watch?v=eaUs_LLV6gw) [Immediate commands in Stata: Confidence intervals for normal data](http://www.youtube.com/watch?v=fFVBIpHY-RY)

## <span id="page-8-0"></span>**Stored results**

ci and cii store the following in  $r()$ :

Scalars

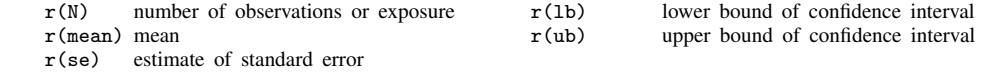

# <span id="page-8-1"></span>**Methods and formulas**

Methods and formulas are presented under the following headings:

**[Ordinary](#page-8-3)** [Binomial](#page-9-0) [Poisson](#page-9-1)

## <span id="page-8-3"></span>**Ordinary**

Define n,  $\overline{x}$ , and  $s^2$  as, respectively, the number of observations, (weighted) average, and (unbiased) estimated variance of the variable in question; see [R] [summarize](http://www.stata.com/manuals13/rsummarize.pdf#rsummarize).

The standard error of the mean,  $s_{\mu}$ , is defined as  $\sqrt{s^2/n}$ .

Let  $\alpha$  be  $1 - l/100$ , where l is the significance level specified by the user. Define  $t_{\alpha}$  as the two-sided t statistic corresponding to a significance level of  $\alpha$  with  $n-1$  degrees of freedom;  $t_{\alpha}$ is obtained from Stata as invttail $(n-1,0.5*\alpha)$ . The lower and upper confidence bounds are, respectively,  $\overline{x} - s_{\mu}t_{\alpha}$  and  $\overline{x} + s_{\mu}t_{\alpha}$ .

#### <span id="page-9-0"></span>**Binomial**

Given k successes of *n* trials, the estimated probability is  $\hat{p} = k/n$  with standard error  $\sqrt{\hat{p}(1-\hat{p})/n}$ .<br>calculates the exact (Clonner–Pearson) confidence interval [n<sub>1</sub>, n<sub>2</sub>] such that ci calculates the exact (Clopper–Pearson) confidence interval  $[p_1, p_2]$  such that

$$
\Pr(K \ge k | p = p_1) = \alpha/2
$$

and

$$
\Pr(K \le k | p = p_2) = \alpha/2
$$

where K is distributed as binomial $(n, p)$ . The endpoints may be obtained directly by using Stata's invbinomial() function. If  $k = 0$  or  $k = n$ , the calculation of the appropriate tail is skipped.

The Wald interval is  $\hat{p} \pm z_\alpha \sqrt{\hat{p}(1-\hat{p})/n}$ , where  $z_\alpha$  is the  $1-\alpha/2$  quantile of the standard mal The interval is obtained by inverting the acceptance region of the large-sample Wald test of normal. The interval is obtained by inverting the acceptance region of the large-sample Wald test of  $H_0$ :  $p = p_0$  versus the two-sided alternative. That is, the confidence interval is the set of all  $p_0$  such that

$$
\left|\frac{\widehat{p} - p_0}{\sqrt{n^{-1}\widehat{p}(1-\widehat{p})}}\right| \le z_\alpha
$$

The Wilson interval is a variation on the Wald interval, using the null standard error  $\sqrt{n^{-1}p_0(1-p_0)}$ in place of the estimated standard error  $\sqrt{n^{-1}\hat{p}(1-\hat{p})}$  in the above expression. Inverting this acceptance region is more complicated vet results in the closed form acceptance region is more complicated yet results in the closed form

$$
\frac{k + z_{\alpha}^2/2}{n + z_{\alpha}^2} \pm \frac{z_{\alpha} n^{1/2}}{n + z_{\alpha}^2/2} \left\{ \widehat{p}(1-\widehat{p}) + \frac{z_{\alpha}^2}{4n} \right\}^{1/2}
$$

The Agresti–Coull interval is basically a Wald interval that borrows its center from the Wilson interval. Defining  $k = k + z_\alpha^2/2$ ,  $\tilde{n} = n + z_\alpha^2$ , and (hence)  $\tilde{p} = k/\tilde{n}$ , the Agresti–Coull interval is

$$
\widetilde{p} \pm z_{\alpha} \sqrt{\widetilde{p}(1-\widetilde{p})/\widetilde{n}}
$$

When  $\alpha = 0.05$ ,  $z_{\alpha}$  is near enough to 2 that  $\tilde{p}$  can be thought of as a typical estimate of proportion where two successes and two failures have been added to the sample [\(Agresti and Coull](#page-10-4) [1998](#page-10-4)). This typical estimate of proportion makes the Agresti–Coull interval an easy-to-present alternative for introductory statistics students.

The Jeffreys interval is a Bayesian interval and is based on the Jeffreys prior, which is the Beta( $1/2$ ,  $1/2$ ) distribution. Assigning this prior to p results in a posterior distribution for p that is Beta with parameters  $k+1/2$  and  $n-k+1/2$ . The Jeffreys interval is then taken to be the  $1-\alpha$  central posterior probability interval, namely, the  $\alpha/2$  and  $1-\alpha/2$  quantiles of the Beta $(k+1/2, n-k+1/2)$ distribution. These quantiles may be obtained directly by using Stata's [invibeta\(\)](http://www.stata.com/manuals13/dfunctions.pdf#dfunctionsDescriptioninvibeta()) function.

### <span id="page-9-1"></span>**Poisson**

Given the total cases, k, the estimate of the expected count  $\lambda$  is k, and its standard error is  $\sqrt{k}$ . ci calculates the exact confidence interval  $[\lambda_1, \lambda_2]$  such that

$$
\Pr(K \ge k | \lambda = \lambda_1) = \alpha/2
$$

and

$$
\Pr(K \le k | \lambda = \lambda_2) = \alpha/2
$$

where K is Poisson with mean  $\lambda$ . Solution is by Newton's method. If  $k = 0$ , the calculation of  $\lambda_1$ is skipped. All values are then reported as rates, which are the above numbers divided by the total exposure.

Harold Jeffreys (1891–1989) was born near Durham, England, and spent more than 75 years studying and working at the University of Cambridge, principally on theoretical and observational problems in geophysics, astronomy, mathematics, and statistics. He developed a systematic Bayesian approach to inference in his monograph Theory of Probability.

 $\overline{\phantom{a}}$ 

Edwin Bidwell (E. B.) Wilson (1879–1964) majored in mathematics at Harvard and studied and taught at Yale and MIT before returning to Harvard in 1922. He worked in mathematics, physics, and statistics. His method for binomial intervals can be considered a precursor, for a particular problem, of Neyman's concept of confidence intervals.

[Jerzy Neyman](http://www.stata.com/giftshop/bookmarks/series5/neyman/) (1894–1981) was born in Bendery, Russia, now Moldavia. He studied and then taught at Kharkov University, moving from physics to mathematics. In 1921, Neyman moved to Poland, where he worked in statistics at Bydgoszcz and then Warsaw. Neyman received a Rockefeller Fellowship to work with Karl Pearson at University College London. There, he collaborated with Egon Pearson, Karl's son, on the theory of hypothesis testing. Life in Poland became progressively more difficult, and Neyman returned to UCL to work there from 1934 to 1938. At this time, he published on the theory of confidence intervals. He then was offered a post in California at Berkeley, where he settled. Neyman established an outstanding statistics department and remained highly active in research, including applications in astronomy, meteorology, and medicine. He was one of the great statisticians of the 20th century.

<span id="page-10-0"></span>✂ ✁

# **Acknowledgment**

<span id="page-10-1"></span>We thank Nicholas J. Cox of the Department of Geography at Durham University, UK, and coeditor of the [Stata Journal](http://www.stata-journal.com/) for his assistance with the jeffreys and wilson options.

# **References**

- <span id="page-10-4"></span>Agresti, A., and B. A. Coull. 1998. Approximate is better than "exact" for interval estimation of binomial proportions. American Statistician 52: 119–126.
- <span id="page-10-3"></span>Brown, L. D., T. T. Cai, and A. DasGupta. 2001. Interval estimation for a binomial proportion. Statistical Science 16: 101–133.
- Campbell, M. J., D. Machin, and S. J. Walters. 2007. [Medical Statistics: A Textbook for the Health Sciences](http://www.stata.com/bookstore/medstat.html). 4th ed. Chichester, UK: Wiley.
- <span id="page-10-2"></span>Clopper, C. J., and E. S. Pearson. 1934. The use of confidence or fiducial limits illustrated in the case of the binomial. Biometrika 26: 404–413.
- Cook, A. 1990. Sir Harold Jeffreys. 2 April 1891–18 March 1989. Biographical Memoirs of Fellows of the Royal Society 36: 303–333.
- Gleason, J. R. 1999. [sg119: Improved confidence intervals for binomial proportions](http://www.stata.com/products/stb/journals/stb52.pdf). Stata Technical Bulletin 52: 16–18. Reprinted in Stata Technical Bulletin Reprints, vol. 9, pp. 208–211. College Station, TX: Stata Press.
- Jeffreys, H. 1946. An invariant form for the prior probability in estimation problems. Proceedings of the Royal Society of London, Series A 186: 453–461.

#### **12 [ci](#page-0-4) — Confidence intervals for means, proportions, and counts**

Lindley, D. V. 2001. Harold Jeffreys. In Statisticians of the Centuries, ed. C. C. Heyde and E. Seneta, 402–405. New York: Springer.

Reid, C. 1982. Neyman—from Life. New York: Springer.

- Rothman, K. J., S. Greenland, and T. L. Lash. 2008. [Modern Epidemiology](http://www.stata.com/bookstore/me.html). 3rd ed. Philadelphia: Lippincott Williams & Wilkins.
- Seed, P. T. 2001. [sg159: Confidence intervals for correlations.](http://www.stata.com/products/stb/journals/stb59.pdf) Stata Technical Bulletin 59: 27–28. Reprinted in Stata Technical Bulletin Reprints, vol. 10, pp. 267–269. College Station, TX: Stata Press.
- Stigler, S. M. 1997. Wilson, Edwin Bidwell. In Leading Personalities in Statistical Sciences: From the Seventeenth Century to the Present, ed. N. L. Johnson and S. Kotz, 344–346. New York: Wiley.

Utts, J. M. 2005. Seeing Through Statistics. 3rd ed. Belmont, CA: Brooks/Cole.

- Wang, D. 2000. [sg154: Confidence intervals for the ratio of two binomial proportions by Koopman's method](http://www.stata.com/products/stb/journals/stb58.pdf). Stata Technical Bulletin 58: 16–19. Reprinted in Stata Technical Bulletin Reprints, vol. 10, pp. 244–247. College Station, TX: Stata Press.
- <span id="page-11-1"></span><span id="page-11-0"></span>Wilson, E. B. 1927. Probable inference, the law of succession, and statistical inference. Journal of the American Statistical Association 22: 209–212.

## **Also see**

- [R] [ameans](http://www.stata.com/manuals13/rameans.pdf#rameans) Arithmetic, geometric, and harmonic means
- [R] **[bitest](http://www.stata.com/manuals13/rbitest.pdf#rbitest)** Binomial probability test
- [R] [centile](http://www.stata.com/manuals13/rcentile.pdf#rcentile) Report centile and confidence interval
- [D] [pctile](http://www.stata.com/manuals13/dpctile.pdf#dpctile) Create variable containing percentiles
- [R] [prtest](http://www.stata.com/manuals13/rprtest.pdf#rprtest) Tests of proportions
- [R] [summarize](http://www.stata.com/manuals13/rsummarize.pdf#rsummarize) Summary statistics
- $[R]$  [ttest](http://www.stata.com/manuals13/rttest.pdf#rttest) t tests (mean-comparison tests)